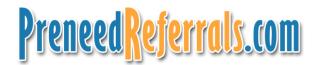

| Social Media Profile Information Worksheet                          |           |                      |                                       |
|---------------------------------------------------------------------|-----------|----------------------|---------------------------------------|
| Username:                                                           | Username: |                      | Password:                             |
| Personal                                                            | Corporate |                      | You can use the same one if you want. |
| Checker: http://namechk.com/ max 15 characters  Contact Information |           |                      | Min 8 characters                      |
| First Name:                                                         |           | Last Name:           |                                       |
|                                                                     |           |                      |                                       |
| Address:                                                            |           | Current Town / City: |                                       |
| Postal Code:                                                        |           | Country:             |                                       |
| Phone Number:                                                       |           | Mobile Number:       |                                       |
| Email:                                                              |           | Website URL:         |                                       |
| Security Question & Answer:                                         |           | Time Zone:           |                                       |
| Personal Information                                                |           |                      |                                       |
| Birthdate:                                                          | Sex:      |                      | Marital Status:                       |
| Political Views: Religiou                                           |           | Religious Views:     |                                       |
| Bio / Description / About Me (160 characters max):  Interests:      |           |                      |                                       |
| Favorites (Music, TV, Books, Movies):                               |           |                      |                                       |
| Education & Work Information                                        |           |                      |                                       |
| College & Year:                                                     |           | High School & Year:  |                                       |
| Degrees Earned:                                                     |           |                      |                                       |
| Job Title:                                                          |           | Company:             |                                       |
| Current Position & Description:                                     |           |                      |                                       |
| Groups & Associations:                                              |           |                      |                                       |
| Honors & Awards:                                                    |           |                      |                                       |

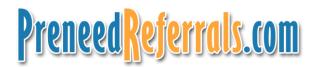

# Idea Brainstorming Sheet: Articles & Newsletters

### Funeral Related Topics:

- Cremation
- Burial
- Natural Burial
- Funeral Trends:
  - Green
  - Celebrations
- · Client Family Benefits for
  - Embalming
  - Viewing
  - Funerals
  - gatherings
- Celebrity funerals
- · Local spin on national topic

#### Article Formats:

- 4-Mat: Why, What, How, & What If
- P-A-R: Problem, Action, Result (Case Study)
- FAQs: Frequently Asked Questions
- Ask the Director
- The List
- Press Release
- How To's
- Checklists
- Guidelines / Templates
- Interview Format

### Seniors' Related Topics:

- Seniors Guide
- Estate Planning
- Nursing Homes
- End-of-Life
- 55+
- Elder Care
- Hospice

#### Seniors' Interests:

- Comfort Food Recipes
- Digital Photography Tips
- Food Gift Baskets
- Gardening Tips
- Genealogy
- Motorized Scooters
- Scrapbooking / Crafts

#### Action Plan:

- Upload to Blog / Website
- Submit link on Facebook
- Engage Readers to Comment
- Respond to Comments
- Bookmark with Social Bookmarks

#### Tips:

- Write as if you were having a one on one conversation
- Use their words, not 'funeral lingo'
- 400 700 words is a good rule of thumb
- Close will invitation to see more articles at:
  - www.YourFuneralChapel.com/articles

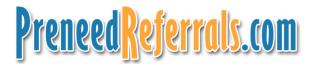

| Social Media Strategy — Quick Start                                                                                                    |                                                                                                    |  |
|----------------------------------------------------------------------------------------------------|----------------------------------------------------------------------------------------------------|--|
| Where You Need To Be                                                                                                    | How To Grow Your Network                                                                                                    |  |
| Blog:  Create Blog — wordpress.com  Create blogging schedule that you can stick to  Facebook:  Personal Profile  Company Page  LinkedIn  Personal Account  Company Account  Twitter  Personal Account  Obit Account  Option I: Connect Profiles Together:  Personal: Facebook > Twitter > LinkedIn  Company: Facebook > Twitter                                                | Blogosphere:  □ End blog posts with a question □ Comment on other blogs & link back to yours  Facebook: - (Request Friend) □ Check friends of most popular friends (right-click) □ Check groups: Local, Business + Friend's Groups  LinkedIn: - (Invite to Connect) □ Check "Classmates" tab □ Search & Check Local Groups  Twitter — (Follow — don't need to be invited) □ "Find People" Search: City / Town / Airport Code □ Right Column Search: live in (Your Town / Code) □ Twellow.com — Check "Twellowhood"  Notes: For all 3 services, use "Find Friends / Contacts" + you can upload a CSV file from Outlook or CRM program.  After Completing Profiles, go to: |  |
| Option 2: Ping.FM  Connect All Personal Accounts                                                                                                    | http://twitter.grader.com<br>http://facebook.grader.com                                                                                                    |  |
| Connect Facebook & Twitter  What To Talk About                                                                                                    | Remember: Respond to mail and direct messages  How To "DO" Social Media                                                                                                    |  |
| <ul> <li>□ Watch Tutorial: Information Efficiency</li> <li>http://www.funeralfuturist.com/create-your-own-wire-service/</li> <li>□ Create "Information Dashboard"</li> <li>• Seniors Guide</li> <li>• Estate Planning</li> <li>• End of Life</li> <li>• Nursing Homes</li> <li>• Hospice</li> <li>• Elder Care</li> <li>• Grief</li> <li>• Your Town, State / Prov.</li> </ul> | Heppell's 4 Quarters Strategy - Facebook  25%: Personal Updates (Facebook or Ping.FM)  Show that you are a family person, good member of the community, add photos of local events  25%: Liking, Commenting on Others  Congratulate, Birthday Wishes  25%: Disseminating Useful Information  Use "Information Dashboard"  25%: Business Updates & Event Promotions  Use an indirect tone when talking about work  Use Facebook Ads to promote Events                                                                                                    |  |

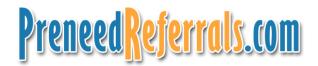

| Event Promotion Checklist                                     |                                                                |                                                                |              |             |           |
|---------------------------------------------------------------|----------------------------------------------------------------|----------------------------------------------------------------|--------------|-------------|-----------|
| Event:                                                        |                                                                |                                                                | Date(s):     |             |           |
| Location                                                      | on:                                                            |                                                                | Coordinator: |             |           |
| Event Details & Description:                                  |                                                                |                                                                |              |             |           |
| Why should people attend (What problem are you solving):      |                                                                |                                                                |              |             |           |
| What are they going to learn (How will it benefit attendees): |                                                                |                                                                |              |             |           |
| What is your desired outcome (Leads, Appointments, etc.)      |                                                                |                                                                |              |             |           |
| Days                                                          | Date                                                           | Task                                                           |              | Assigned to | Completed |
| 90                                                            |                                                                | Set the Date                                                   |              |             |           |
| 60                                                            |                                                                | Write Related Article                                          |              |             |           |
| 45                                                            |                                                                | Create Facebook Event                                          |              |             |           |
| 45                                                            |                                                                | Create Press Release (Convert Article)                         |              |             |           |
| 40                                                            |                                                                | Circulate: PR, Promo Poster, & Cover Letter to Churches, etc.  |              |             |           |
| 28                                                            |                                                                | Submit & Post Article: Online PR sites, Local Media, Your site |              |             |           |
| 21                                                            | Place Announcements on CraigsList, Kijijji, UsedEverywhere     |                                                                |              |             |           |
| 21                                                            |                                                                | Phone Churches & Groups to see if they need more Posters       |              |             |           |
| 15                                                            |                                                                | Create Facebook Ad for Targeted Demographic                    |              |             |           |
| 5                                                             |                                                                |                                                                |              |             |           |
| 0                                                             | Event Day: All participants know their roles                   |                                                                |              |             |           |
| I                                                             | I Write Recap of Event: Post on Website, Facebook              |                                                                |              |             |           |
| I                                                             | I Send Thank You cards to presenters, organizers, facilitators |                                                                |              |             |           |
| 2 Start editing video — upload as soon as possible            |                                                                |                                                                |              |             |           |
| 7 Repurpose Video segments to YouTube, Facebook               |                                                                |                                                                |              |             |           |
| Other Duties                                                  |                                                                |                                                                |              |             |           |
|                                                               | Video Record Presentation: Take Photos:                        |                                                                |              |             |           |
| Edit Vide                                                     | Edit Video & Upload: Take Photos:                              |                                                                |              |             |           |

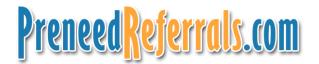

| 10 X 10 Q & A Formula                                                                  |                                                                                                    |  |
|----------------------------------------------------------------------------------------|----------------------------------------------------------------------------------------------------|--|
| Most Frequently Asked Questions (Ask The Director)                                     | Questions Client Families Should Ask (They don't know what they don't know)                           |  |
| 1. How much is a funeral?                                                              | 1. What is the benefit of viewing the body?                                                           |  |
| 2. Do I need a casket with cremation?                                                  | 2. What is the difference between corporate and family owned funeral homes?                           |  |
| 3. How do I know that I get Mom's ashes back?                                          | 3. Can I have a reception even if Dad didn't want a service?                                          |  |
| 4. Why are funerals expensive?                                                         | 4. Does the funeral home own their own crematory?                                                     |  |
| 5. Do you have to be embalmed if you are cremated?                                     | 5. What are the drawbacks to using my own container vs. a cremation urn provided by the funeral home? |  |
| 6. Dad never attended church; do we have to have a minister to have a funeral service? | 6. Do you video record the service?                                                                   |  |
| 7. Can family members participate in the service?                                      | 7. Does your funeral home offer a "No Hidden Fee" guarantee?                                          |  |
| 8.                                                                                     | 8.                                                                                                    |  |
| 9.                                                                                     | 9.                                                                                                    |  |
| 10.                                                                                    | 10.                                                                                                   |  |
| What You Need                                                                          | What To Do                                                                                            |  |
| ☐ Write out all of the Questions and Answers                                           | ☐ Record the Videos                                                                                   |  |
| ☐ Create 3 or 4 PowerPoint slides for each question                                    | ☐ Upload to Video Sharing Sites via TubeMogul                                                         |  |
| ☐ Screen capture software (Camtasia / Jing)                                            | ☐ Title videos: Funeral Questions [City]   [Question]                                                 |  |
| ☐ TubeMogul.com account for Video Sharing                                              | ☐ Place URL at the beginning of each description                                                      |  |
| ☐ Purchase URL [City]FuneralFacts.com                                                  | ☐ Repurpose written FAQs as articles / blog posts                                                     |  |

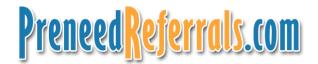

| 10 X 10 Q & A Formula                               |                                                                             |  |
|-----------------------------------------------------|-----------------------------------------------------------------------------|--|
| Most Frequently Asked Questions (Ask The Director)  | Questions Client Families Should Ask (They don't know what they don't know) |  |
|                                                     |                                                                             |  |
|                                                     |                                                                             |  |
|                                                     |                                                                             |  |
|                                                     |                                                                             |  |
|                                                     |                                                                             |  |
|                                                     |                                                                             |  |
|                                                     |                                                                             |  |
|                                                     |                                                                             |  |
|                                                     |                                                                             |  |
| What You Need                                       | What To Do                                                                  |  |
| ☐ Write out all of the Questions and Answers        | ☐ Record the Videos                                                         |  |
| ☐ Create 3 or 4 PowerPoint slides for each question | ☐ Upload to Video Sharing Sites via TubeMogul                               |  |
| ☐ Screen capture software (Camtasia / Jing)         | ☐ Title videos: Funeral Questions [City]   [Question]                       |  |
| ☐ TubeMogul.com account for Video Sharing           | ☐ Place URL at the beginning of each description                            |  |
| ☐ Purchase URL [City]FuneralFacts.com               | ☐ Repurpose written FAQs as articles / blog posts                           |  |

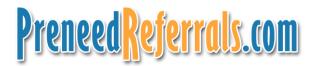

| Online Video Marketing S                                                                                                    | trategy for Funeral Homes                                                                                                    |  |
|----------------------------------------------------------------------------------------------------|----------------------------------------------------------------------------------------------------|--|
| Main Topic: Funeral Planning, Download Guide                                                                                                    |                                                                                                    |  |
| Destination URL: http://www.YourFuneralChapel.com/pre-planning                                                                                                    |                                                                                                    |  |
| Not necessarily your home page, if video is a specific topic, direct to rela                                                                                                    | ated page on website                                                                                                    |  |
| Video Titles: Keywords 1st, Use "   " Pipe to Separate, then Firm I                                                                                                    | name if appropriate, 60 Characters Max., have 1 or 2 at 32 char.                                                                                                    |  |
| 1. Funeral Planning Victoria BC   Free Planning Guide                                                                                                    | 3. Free Funeral Planning Guide Victoria                                                                                                    |  |
| Free Planning Guide   Funeral Planning Victoria BC 4. Victoria Funeral Planning Free Guide                                                                                                    |                                                                                                    |  |
| Description:                                                                                                    |                                                                                                    |  |
| Suggested length: 200 characters or less, use keyword phrases, always                                                                                                    | s start with your URL including the http://, call to action at end if poss.                                                                                                    |  |
| http://www.YourFuneralChapel.com/pre-planning Thinking about planning your funeral services in advance? Visit the link above for your free Guide To Planning Funerals in Victoria, or call 250-744-3595.                                                                                      |                                                                                                    |  |
| Tags: Use 6 keywords to describe video; last 2 or 3 should be somewhat ur                                                                                                    | nique to you & to be used in all other videos to link them together.                                                                                                    |  |
| Funeral, Planning, Victoria, Cremation, Guide, YourFuneralChapel                                                                                                    |                                                                                                    |  |
| Video File Name:                                                                                                    |                                                                                                    |  |
| Format: MP4 (H.264 encoding) preferred (others: avi, wmv, mov, mpg) - Length: 10 mins. max, 2 - 3 mins. preferred - Size: less than 100 MB                                                                                                    |                                                                                                    |  |
| Uploading Your Video Promoting Your Video                                                                                                    |                                                                                                    |  |
| Use Traffic Geyser (preferred) or TubeMogul           Video Sites         Social Bookmark           YouTube DailyMotion Yahoo         Blip.TV Veoh Digg           Viddler Diigo         Digo           MySpace Metacafe Revver         HowCast Smin           StumbleUpon         StumbleUpon | <ul> <li>□ Have friend view, rate, &amp; comment video</li> <li>□ Promote it with Facebook / Twitter</li> <li>□ Tag it with Social Bookmarking Sites</li> <li>□ Link to it from other sites if possible</li> <li>□ Create the next Video</li> </ul> |  |

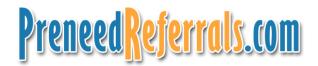

| Online Video Marketing Strategy for Funeral Homes                                                                                                    |                                                                                                    |  |
|----------------------------------------------------------------------------------------------------|----------------------------------------------------------------------------------------------------|--|
| Main Topic:                                                                                                    |                                                                                                    |  |
| Destination URL:                                                                                                    |                                                                                                    |  |
| Not necessarily your home page, if video is a specific topic, direct to                                                                                                    | o related page on website                                                                                                    |  |
| Video Titles: Keywords 1st, Use "   " Pipe to Separate, then F                                                                                                    | Firm name if appropriate, 60 Characters Max., have 1 or 2 at 32 char.                                                                                                    |  |
| 1.                                                                                                    | 3.                                                                                                    |  |
| 2.                                                                                                    | 4.                                                                                                    |  |
| Description:                                                                                                    |                                                                                                    |  |
| Suggested length: 200 characters or less, use keyword phrases, all                                                                                                    | ways start with your URL including the http://, call to action at end if poss.                                                                                                    |  |
|                                                                                                    |                                                                                                    |  |
| Tags: Use 6 keywords to describe video; last 2 or 3 should be somewh                                                                                                    | at unique to you & to be used in all other videos to link them together.                                                                                                    |  |
|                                                                                                    |                                                                                                    |  |
| Video File Name:                                                                                                    |                                                                                                    |  |
| Format: MP4 (H.264 encoding) preferred (others: avi, wmv, mov, mpg) - Length: 10 mins. max, 2 – 3 mins. preferred - Size: less than 100 MB                                                                        |                                                                                                    |  |
| Uploading Your Video Promoting Your Video                                                                                                    |                                                                                                    |  |
| Use Traffic Geyser (preferred) or TubeMogul       Video Sites     Social Bookmark       YouTube DailyMotion Yahoo     Veoh Viddler Diigo       MySpace Metacafe Revver     HowCast Stmin     Kaboodle StumbleUpon | <ul> <li>☐ Have friend view, rate, &amp; comment video</li> <li>☐ Promote it with Facebook / Twitter</li> <li>☐ Tag it with Social Bookmarking Sites</li> <li>☐ Link to it from other sites if possible</li> <li>☐ Create the next Video</li> </ul> |  |